# **Modul 24** Objektorientierte Programmierung

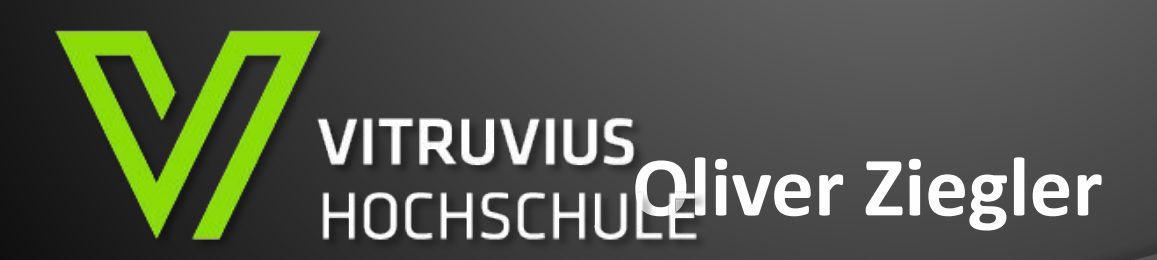

## **Zeit und Timer**

- **• Zeit als Kommazahl**
- **• Framerate**
- **• Time.deltaTime**
- **• Blaupause eines Timers**
- **• Einfachere Wege: Invoke**

#### **Zeit als Kommazahl**

- **• Es gibt die Möglichkeit Zeiten festzuhalten**
- **• Das ist jedoch für einen Timer zu aufwändig**
- **• Man verwendet float-Zahlen, die die Sekunden beschreiben**

- **• Um Zeit mitzuzählen, zählt man also eine float-Variable hoch**
- **• Doch um was?**

#### **Framerate**

- **• Anfängerfehler ist es, in jedem Frame um einen Festen Wert zu zählen**
- **• Ergebnis:**
	- **zeitverzögerte Funktion**
	- **Aber keine korrekte Zeit**

**• Framerate unterschiedlich, von Hardware und Spiel abhängig**

#### **Time.DeltaTime**

- **• Der gesuchte Wert**
- **• Die Zeit, die zwischen dem letzten und dem jetzigen Frame verstrichen ist**
- **• Sehr präzise, in Millisekunden**

### **Time.DeltaTime**

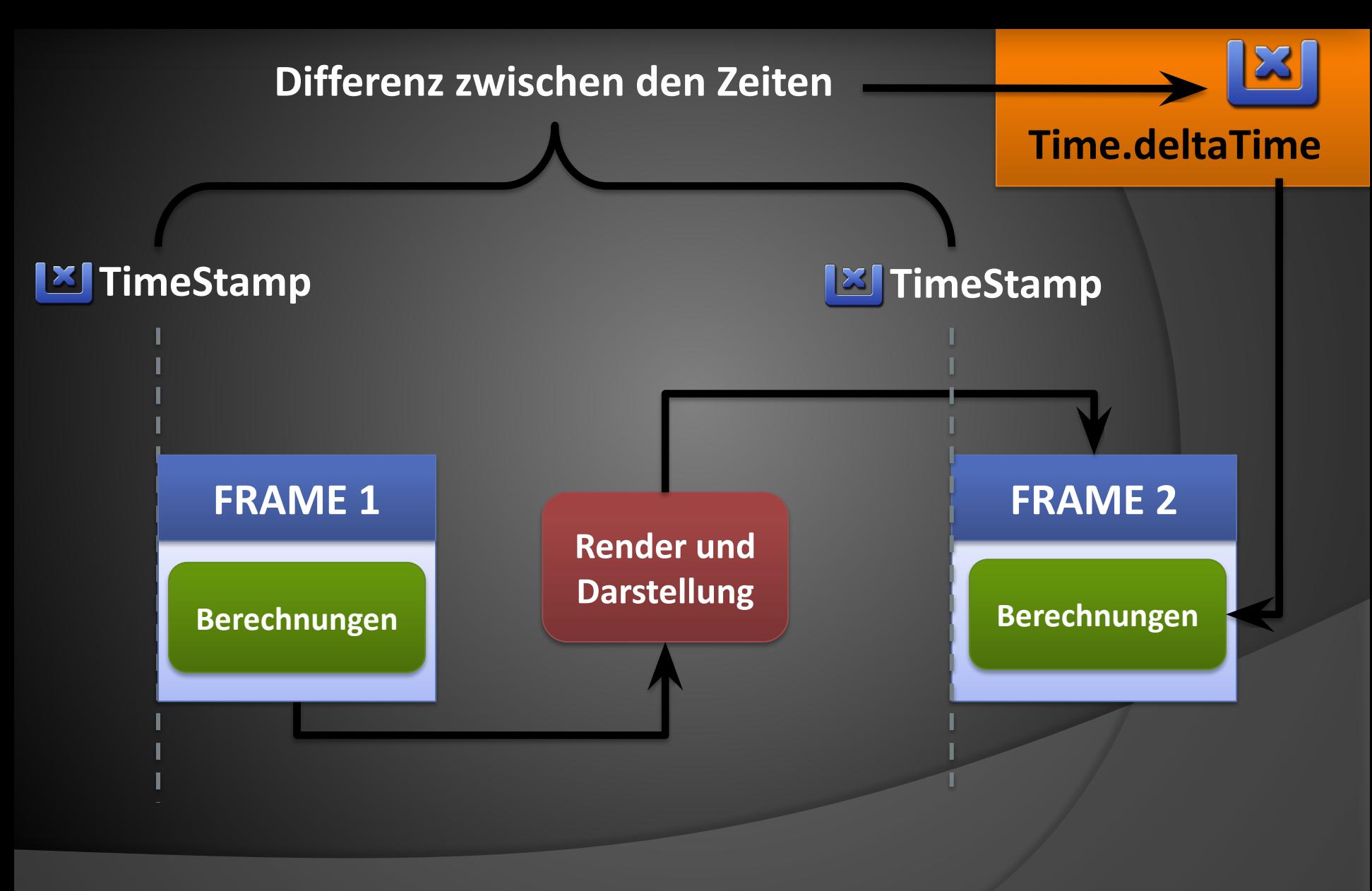

#### **Zeit mitzählen**

**public float zeitBisher;**

```
public void Update()
```
**{**

**}**

#### **zeitBisher += Time.deltaTime; // Zählt den Wert um die Sekunden hoch**

### **Zeit mitzählen**

```
public float zeitBisher;
```

```
public void Update()
```
**{**

**}**

```
 zeitBisher += Time.deltaTime; // Zählt den Wert um die Sekunden hoch
```

```
 float minutesRaw = zeitBisher / 60; // Zeit in Sekunden / 60 = Minuten
```

```
 float minutes = Mathf.Floor( minutesRaw); // Rundet die Zahl nach unten ab
```

```
 float seconds = Mathf.RoundToInt( zeitBisher % 60 ); 
                // Rest von "zeitBisher / 60"  Gerundet
```

```
 Debug.Log(minutes + ":" + seconds);
```
**// Beispiel: 5 : 23**

#### **Timer**

**}**

```
public float timer;
Public void StartSomeThingInSomeTime()
{ timer = 4.6f; }
public void Update()
{
    if( timer > 0) // Nur zählen, wenn Timer gestartet
    {
        timer -= Time.deltaTime; // Runterzählen
        if(timer <= 0) // Zeitabgelaufen?
         {
             TimerFunction(); //Aktion!
             timer = -1; // Timer stoppen
         }
    }
```
#### **Invoke**

**{**

**}**

- **• Ruft eine spezielle Funktion nach einer speziellen Zeit auf**
- **• Kein eigener Timer notwendig!**
- **• Gut für nicht abbrechbare Funktionen, deren Timer nirgends gezeigt wird**

#### **public void JetztUndSpäter()**

 **DoStuffNow();**  $\frac{1}{2}$  **DoStuffNow();**  $\frac{1}{2}$  **DoStuffNow" sofort aus** 

**Invoke(,,DoStuffLater", 3.4f); // Löst die Funktion "DoStuffLater" in 3,4 Sekunden aus**

**public void DoStuffLater() { }**